# Exame de Introdução à Computação

Época Normal. 25 de Junho 2004, 14-17 (Duração: 2 horas) Universidade do Algarve

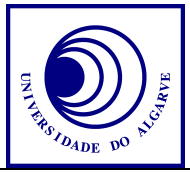

- Escreva o seu nome, número e curso em todas as folhas que entregar.
- Não é permitido falar com os colegas durante o exame. Se o fizer, a sua prova será anulada. Desligue o telemóvel.
- Caso opta por desistir, escreva "Desisto", assine e entregue a prova ao docente.
- O exame tem 7+1 perguntas e a cotação de cada aparece entre parêntesis.
- Calculadoras são proibidas.
- Use letra legível e a linguagem PASCAL para os programas.
- Pode ficar com este enunciado. Boa sorte!

#### **Pergunta 0** (0 valores)

Escolha múltipla. "Estou admitido(a) ao exame porque ...

- "Assisti (em 2004) a 8 aulas práticas e obtive uma nota para o trabalho prático maior que ou igual a 10. "O exame vai contar 80% e o trabalho prático 20%.
- "Sou repetente. Já fui admitido em .......", O exame vai contar 100% ("• 'Espera aí, entreguei o trabalho prático este ano, por isso o exame contará 80%!")
- "Sou trabalhador estudante."
- "Nehuma destas. Vou-me embora!"

#### **Pergunta 1** (1 valor)

Explica em poucas palavras os vários passos necessários para escrever um programa.

#### **Pergunta 2** (3 valores)

GotoXY é um procedimento de PASCAL que põe o cursor na posição determinada pelos argumentos. Por exemplo, GotoXY(10,4) põe o cursor na décima coluna da quarta linha. O output a seguir vai aparecer nesta posição. Notar que os limites de ecrã são 1-80 horizontal e 1-25 vertical.

Escreva um programa que mostra no ecrã uma curva de Sen(*x*) com intervalo 0..2π tal como se mostra na figura abaixo, composta de 80 asteriscos:

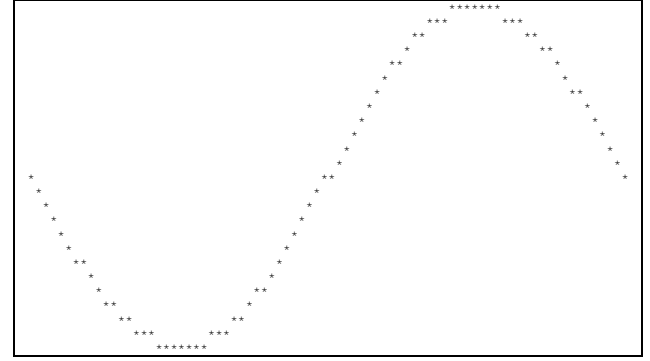

#### **Pergunta 3** (2 valores)

Escreva um programa inteiro que peça ao utilizador um texto. O programa deve mostrar o tamanho do texto. O programa deverá voltar a pedir um texto e dar novamente informação do tamanho até que o utilizador escreva como nome de texto "sair".

### **Pergunta 4** (1+2+2 valores)

O assunto desta pergunta é matrizes. Exemplos estão abaixo

$$
\begin{pmatrix}\n1 & -1 & 1 \\
0 & 2 & 1 \\
2 & 0 & -1\n\end{pmatrix}\n\begin{pmatrix}\n1 & 0 & 0 \\
0 & 0 & 1 \\
1 & 1 & 1\n\end{pmatrix}\n\begin{pmatrix}\n2 & 1 & 0 \\
1 & 1 & 3 \\
1 & -1 & -1\n\end{pmatrix}
$$

a) Define um tipo de variável que permite armazenar uma matriz 3x3.

Uma matriz é (por definição) *Gandalfiana* se a soma de cada coluna é impar. Por exemplo, das três matrizes acima apenas a primeira é *Gandalfiana*.

b) Escreve uma função que recebe uma matriz *a* e o índice de uma coluna *k* e retorna TRUE caso a soma da coluna é impar, FALSE caso contrário.

c) Escreve uma função que recebe uma matriz e retorna TRUE caso a matriz seja *Gandalfiana* e FALSE caso contrário. Use a função da alínea b)

#### **Pergunta 5** (3 valores)

a) Escreve uma função que recebe um inteiro n e retorna o factorial de n

$$
n! = n \times (n-1) \times (n-2) \times ... \times 3 \times 2 \times 1
$$

b) Escreve uma função que recebe dois inteiros *n* e *k* e retorna o número de combinações de escolher *k* itens de um conjunto de *n* itens, definido por

$$
\binom{n}{k} = \frac{n!}{k!(n!-k!)}
$$

Use a função da alínea a)

#### **Pergunta 6** (5 valores)

Esta pergunta é sobre carros.

a) Define um tipo de variável que permite guardar a informação de um carro (marca, modelo, cilindrade e preço).

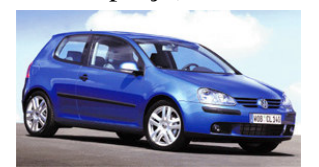

b) Define uma variável que permite guardar as informações de 100 carros. Usa o tipo da alínea a)

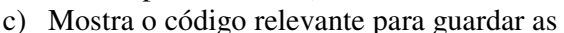

informações de

"Renault - Megane - 1.4 litros - 17.696 euro"

"Volkswagen – Golf V - 1.4 litros - 20.104 euro" Usa a variável da alínea b).

d) Assume que a lista da alínea b) já foi inicializada. Escreve o código para determinar e mostrar qual o carro é o mais barato.

#### **Pergunta 7** (1 valor)

Explica a diferença entre uma variável global, uma variável local e um parâmetro.

#### **Pergunta 8** (bonus; 1 valor)

Dá dois exemplos de linguagens diferentes do PASCAL. Explica as suas vantagens e desvantagens e da exemplos de código.

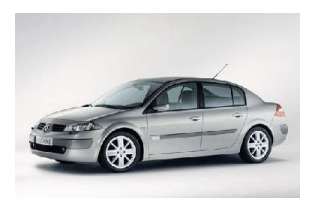

## Funções e procedimentos de PASCAL

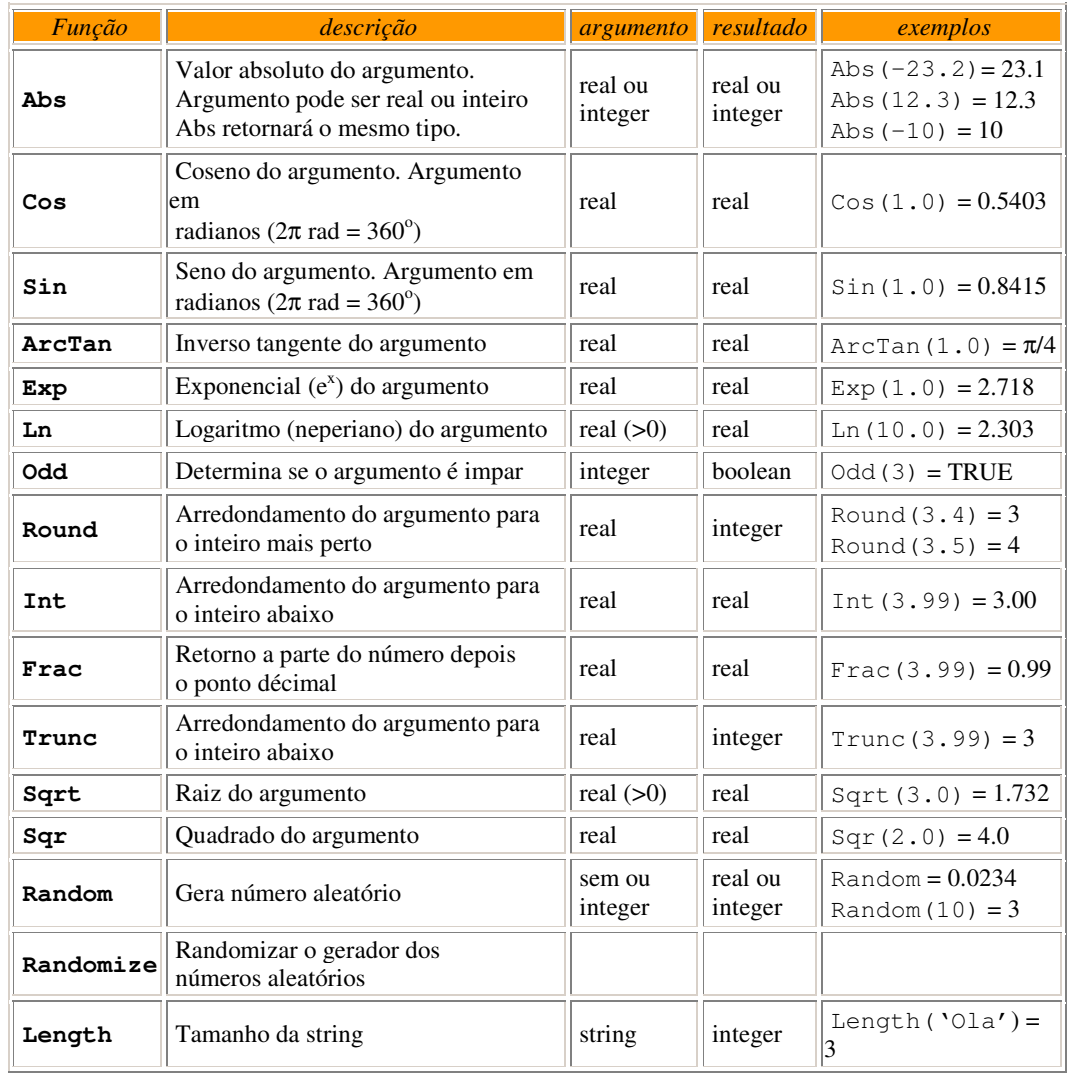